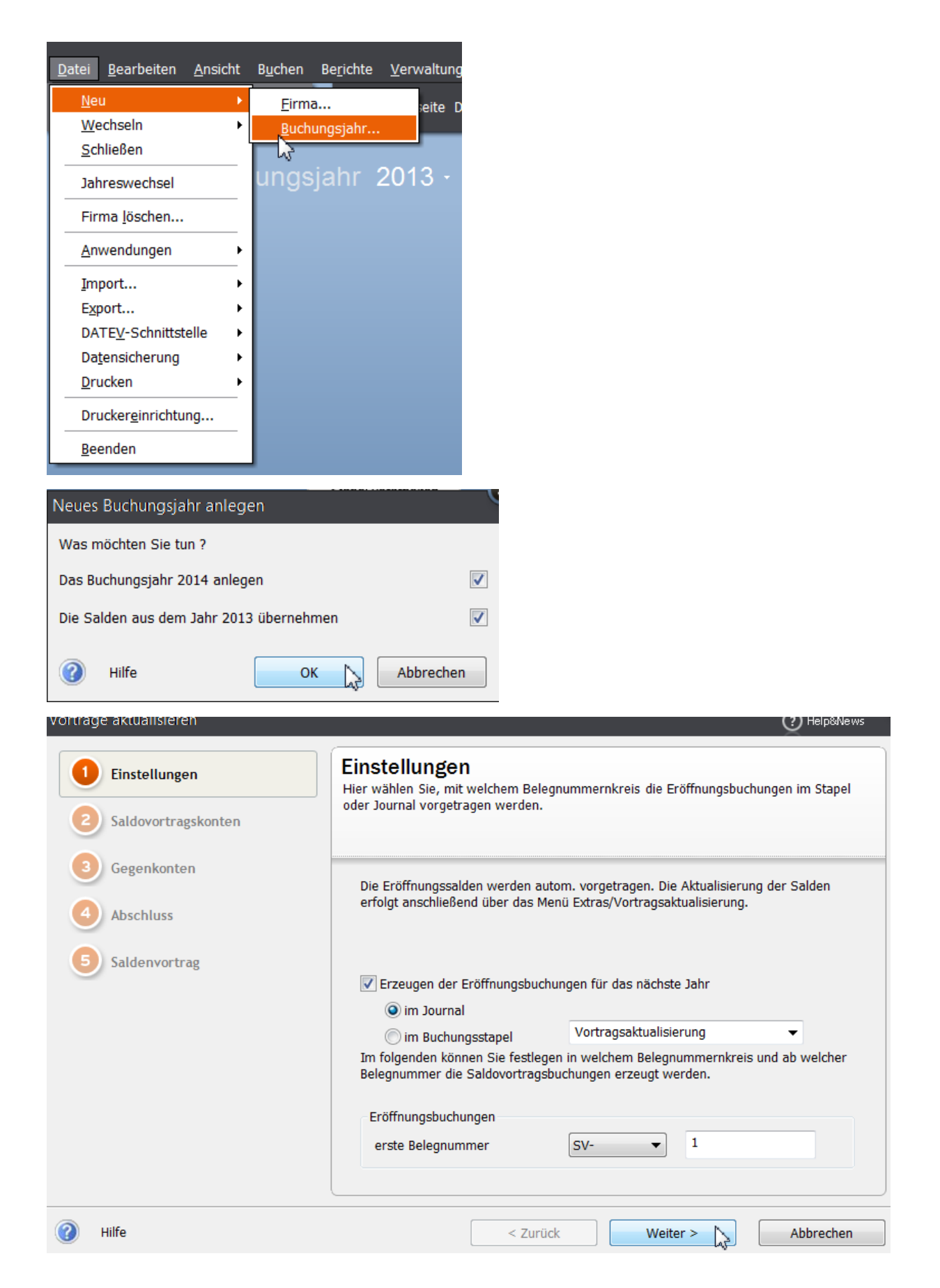

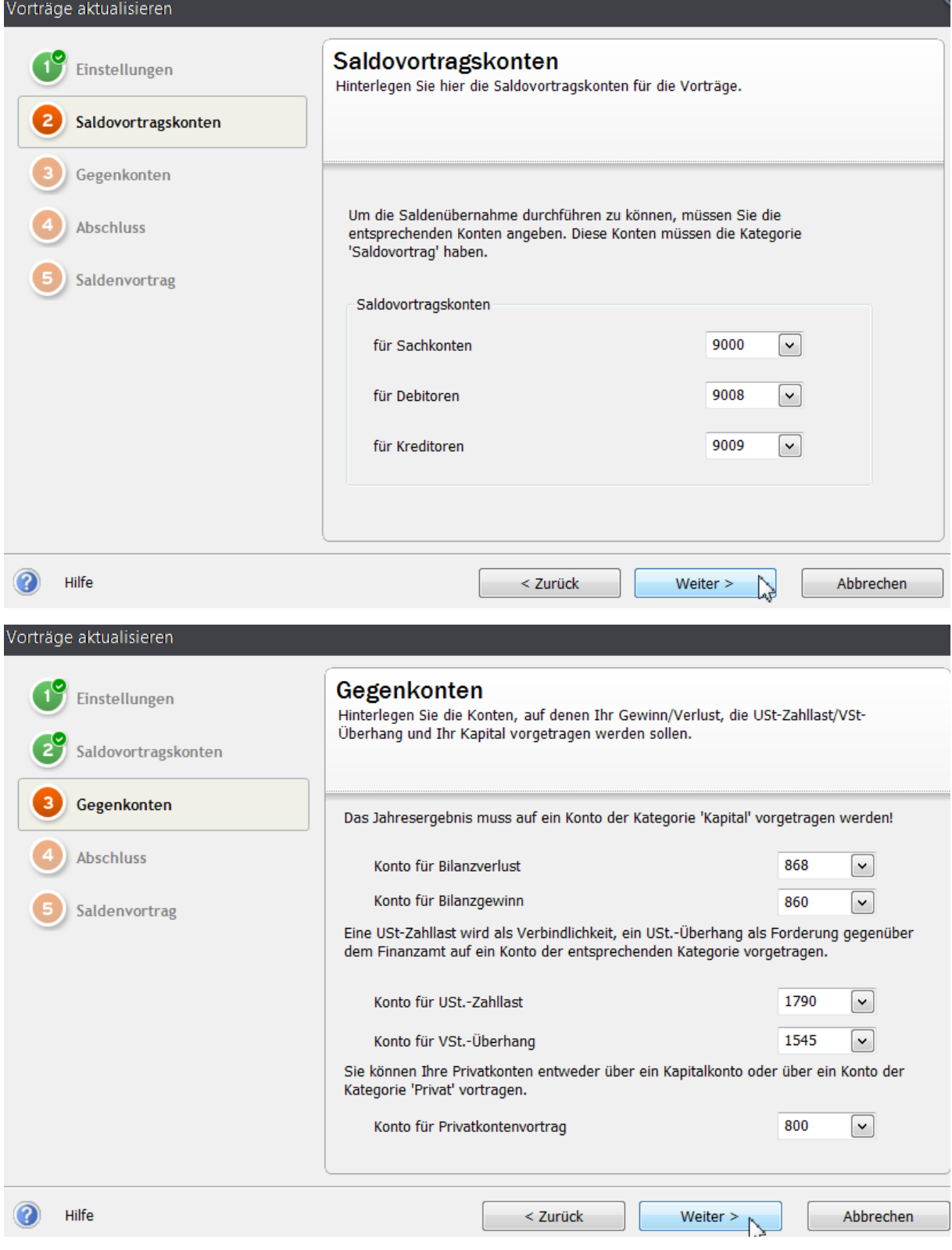

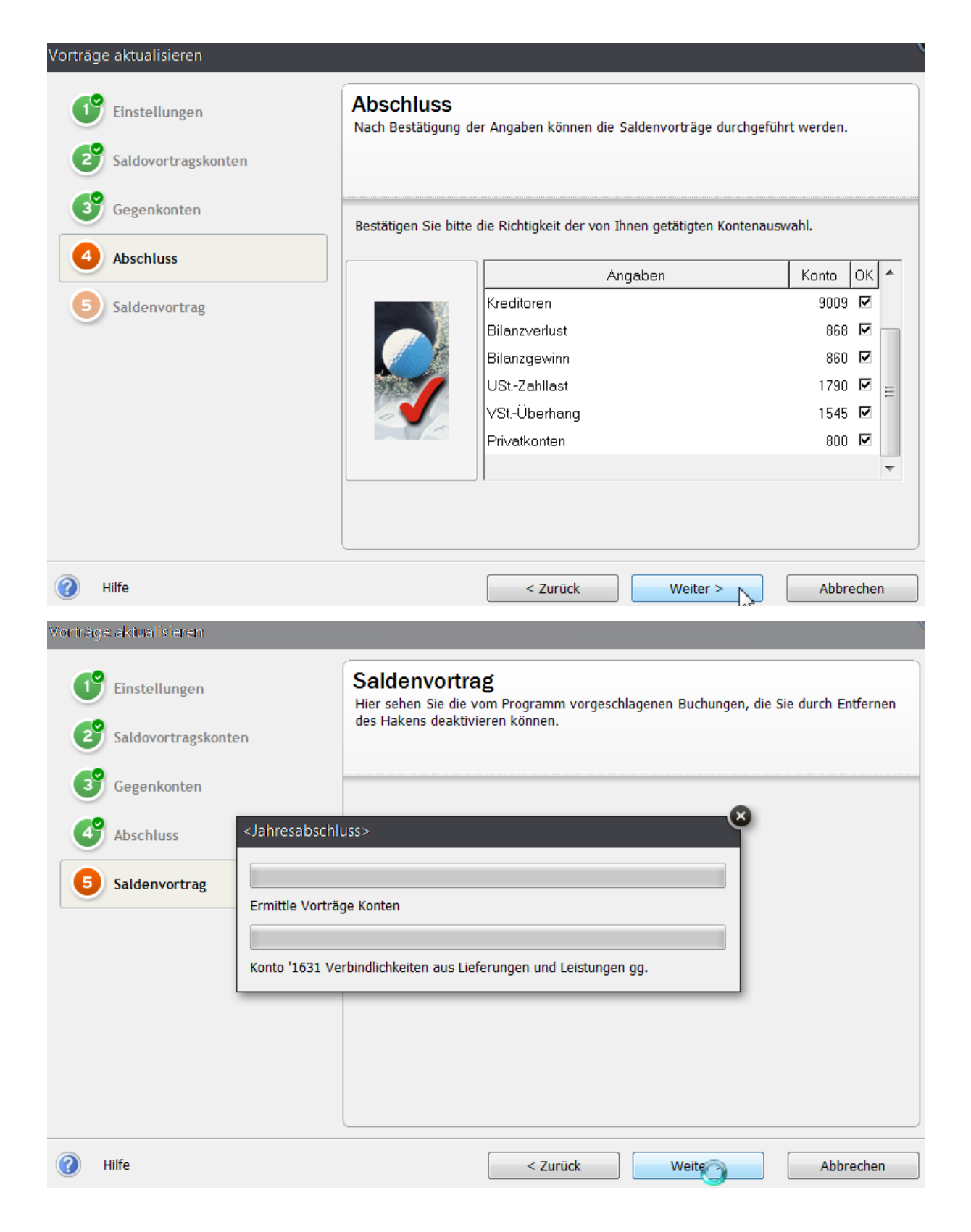

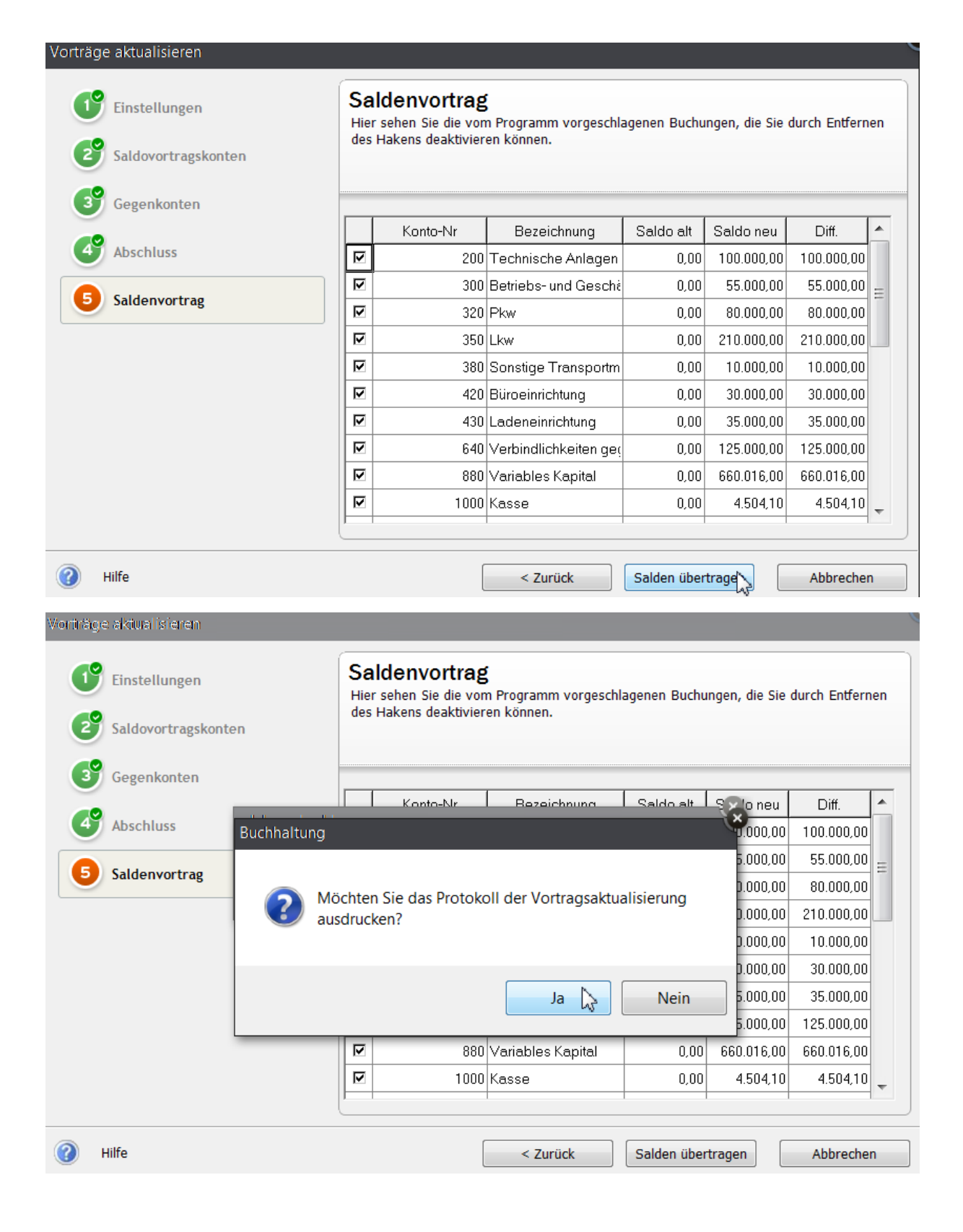

## 23 Buchungsjahr anlegen ‐ Lösung

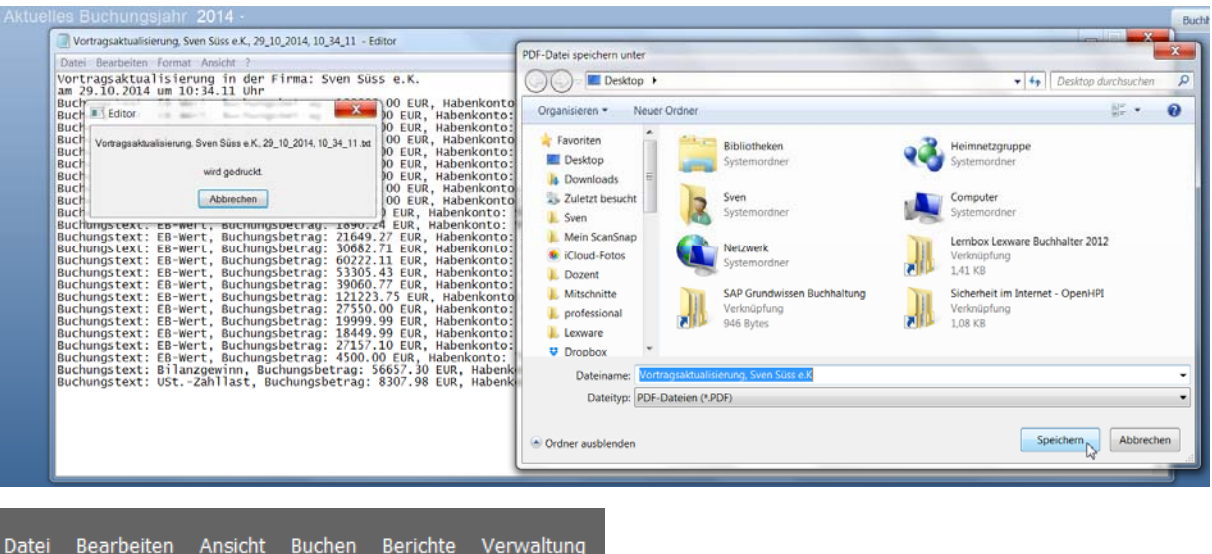

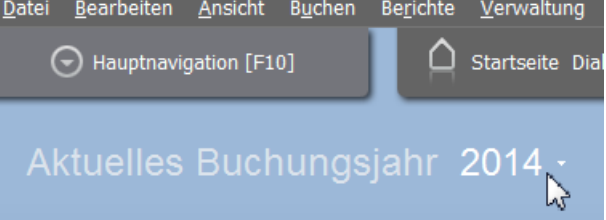